## Photoprint Dx 10.5 Torrent Download

[Download](http://evacdir.com/accomplices/cGhvdG9wcmludCBkeCAxMC41IHRvcnJlbnQgZG93bmxvYWQcGh.alarm.criticism.hummingbird/snappy/ZG93bmxvYWR8dXA1ZUdSc2VueDhNVFkxTkRrNE9URTJNbng4TWpVM05IeDhLRTBwSUhKbFlXUXRZbXh2WnlCYlJtRnpkQ0JIUlU1ZA.davie.medicis)

Download Sai Photoprint 10 torrent - best programs for Windows. rip photoprint dx 10.5 download - photoprint 10 full - photoprint server pro 10 demo ... Download free Photoprint - photo printing software. Photoprint is a program that allows you to print photos directly to your printer. Title: Photoprint 10.0.3.24 Release Date: 2010 Platform: WinAll Language: English Patches: Yes Size: 18.6 Mb Download Photoprint 10.0.3 from DepositFiles Download Photoprint 10.0.3 from UploadBox Download Photoprint 10.0.3 from Turbobit Download Photoprint 10.0.3 from LetitBit Photoprint is an app that helps you create stunning prints and collages using a variety of image editing tools and an array of effects. Enhance your photos with the smart cropping feature. Use a wide range of special tools to create stunning photo montages, photo collages and other projects to create unique prints. And use thousands of effects, frames, and stickers to create original images! Create unique photos that you won't find on other photobanks. With our app you will be able to: - Add photos, pictures, text and stickers. - Create photos that will not leave anyone indifferent. - Use the editor tools to make your photo beautiful. - Save high-resolution images to your computer. - Enjoy and share your photos on social media. We offer: - a large selection of photos and wallpapers with different color palettes and resolutions; - a convenient function to download photos to your computer; - the ability to download photos in high resolution; - the ability to upload your photos and wallpapers; - the ability to save wallpapers in png and jpg format; - the ability to add your photos and wallpapers; - the ability to edit photos before uploading to the site; - free backgrounds for the site with different design; - site design is constantly updated; - the site is completely Russian language; - quick feedback; - the site is constantly updated. How to download photos: In order to download photos, you need to copy the link to the photo you want to download, paste this link in the "insert image URL" field and click "Download photos". How to download photos and wallpapers: In order to download an image or photo you like, you need to copy the link to the photo you want to download in the "paste image URL" field, Then you need to click on the button "Download" and then the picture will be downloaded. You can download wallpaper, as well as a photo, or using the menu "download". In this section you can see how to download photos and wallpapers. In order to download the picture or photo you like you need to do the following: Insert the link you got in the field "insert image URL". Click on the button "Download" under the image, and download the chosen image. While downloading the file, you will see a message "Downloading Image...". Click "Download Now". After the downloaded file appears in the program window, you just need to click on it, and the image will be downloaded. If you have "ImgBurn" software for burning to optical discs installed, you need to do the following in order to pour the image without saving it to disc: 1. Load through the "File" window the image you want to pour onto the disk. 2. Click on "Create Burnable File". 3. Click the "New Burning Files" button and in the window that opens, in the "Components" block, select: - "Disk" (the drive you want to burn the file to) - "Drive Letters" (the letters on the drive where you want the file to appear in the computer) - "Type" (the form in which you want the file to appear on your computer) - "Exit" (whether or not to exit the program) - "File Name" (name the file by the name you created in this window) 4. Press "OK" button. 5. Press the "OK" button in the "Insert Burning File" window. 5. 5. In the "Destination File" window that appears press the "OK" button. 5. 5. 5. In the "Destination Mode" window click the OK button. 5. Press the "OK" button in the "Destination Mode" window. 5. Fig. 3.17. Fig. 3.17. "Destination Mode" window 5. Press the "OK" button in the "Destination Mode" window. Fig. 3.17. 3.18. "Destination Mode" window 5. Press the button "ОК" in the window "Destination Mode". Fig. 3.18. Fig. 3.18. "Destination Mode" window 5. Press the "OK" button in the "Destination Mode" window Fig. 3.19. Destination Mode" window Fig. 3.19. Destination Mode" window. Click on the "Destination Mode" button, and in the "Destination Mode" window that appears, select "Disc-At-Later" from the "Burn" drop-down list to set the program to run in the background. In the "Location" field, specify the path to the DVD folder you want to burn. Click "OK" to confirm your selection. Then click "OK" to confirm

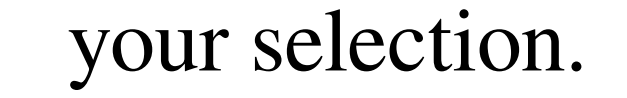

## f8d626267f

[Aiyingyong Pc V4 6 4.epub](https://k22.be/wp-content/uploads/2022/06/jarmari.pdf) [software qmax mst 999 v1](http://www.labonnecession.fr/wp-content/uploads/2022/06/software_qmax_mst_999_v1.pdf) [PES 2010 - SMoKE Patch 2.3 Vip Hack](http://med-smi.com/أهلا-بالعالم/) [cartilhaalegriadesaberempdfdownload](https://www.wandermagazin-schweiz.ch/advert/cartilhaalegriadesaberempdfdownload-__exclusive__/) [recovery toolbox for rar crack keygen serial number](http://hotelthequeen.it/2022/06/13/recovery-toolbox-for-rar-crack-top-keygen-serial-number/) [Novakiller19 Slysoft Reset Tool](http://ihmcathedral.com/novakiller19-slysoft-reset-tool/) [scooby doo wrestlemania mystery full movie in hindi 561](https://csermoocf6ext.blog/2022/06/13/scooby-doo-wrestlemania-mystery-full-movie-in-hindi-561-fixed/) [Boss Baby English 720p Movie Download Utorrent](http://mandarininfo.com/?p=16633) [Working model 3d software](https://fuzelab.ee/wp-content/uploads/2022/06/Working_Model_3d_Software_BEST-1.pdf) [Downgrade Helper.zip](https://gametimereviews.com/downgrade-helper-zip/) [bull's eye broker 4 crack](https://dulcexv.com/wp-content/uploads/2022/06/bulls_eye_broker_4_crack.pdf) [ms office 2010 home and student torrent deutsch pirate bay](https://gembeltraveller.com/ms-office-2010-home-and-student-torrent-deutsch-pirate-bay/) [teen age sex vidios](https://biomolecular-lab.it/teen-age-sex-vidios-updated/) [RAM Advanse 9.5 Crack.21 bridget activity jav](https://www.chemfreecarpetcleaning.com/ram-advanse-9-5-crack-21-bridget-activity-jav-best/) [CRACK CDRWin.v8.0.10.216.Multilingual.Incl.Keygen-MESMERiZE](https://csermooc78next.blog/2022/06/13/crack-cdrwin-v8-0-10-216-multilingual-incl-keygen-top-mesmerize/) [chava book in marathi free download pdf](http://xn----7sbahcaua4bk0afb7c9e.xn--p1ai/wp-content/uploads/2022/06/chava_book_in_marathi_free_download_pdf.pdf) [CRACK Icecream Ebook Reader Pro 5.19 Activator \[CracksMind\]bfdcm](https://www.hony.nl/wp-content/uploads/CRACK_Icecream_Ebook_Reader_Pro_519_Activator_CracksMindbfdc.pdf) [autodata 3.38-nederlands](https://aboutdance.com.ua/advert/autodata-3-38-nederlands/) [autodeskinventorprofessional64bit2013torrent](https://buycoffeemugs.com/autodeskinventorprofessional64bit2013torrent/) [Latha Body Cs Tamil Font Free Downloadl](http://torbayexperts.com/wp-content/uploads/2022/06/quiharl.pdf)